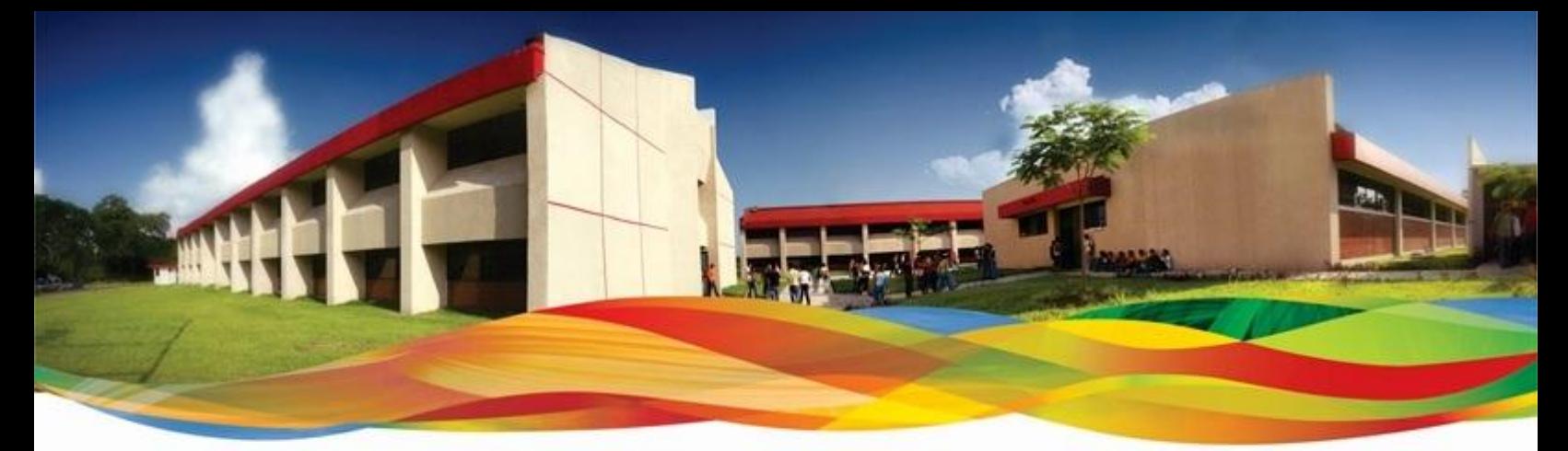

# **Universidad Tecnológica del Centro de Veracruz**

**Programa Educativo**

**Tecnologías de la Información**

# **Reporte para obtener titulo de Ingeniero en Tecnologías de la Información.**

**Proyecto de estadia realizado en Grupo Inversor Veracruzano** 

**Nombre del proyecto:**

**Aplicación Web de monitoreo para control de extensiones telefónicas**

**Presenta:**

**Mario Luciano Ambrocio**

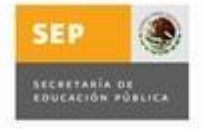

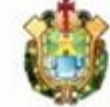

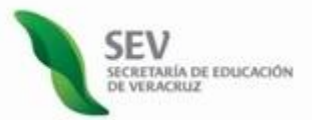

Genera Valor a tu Vida

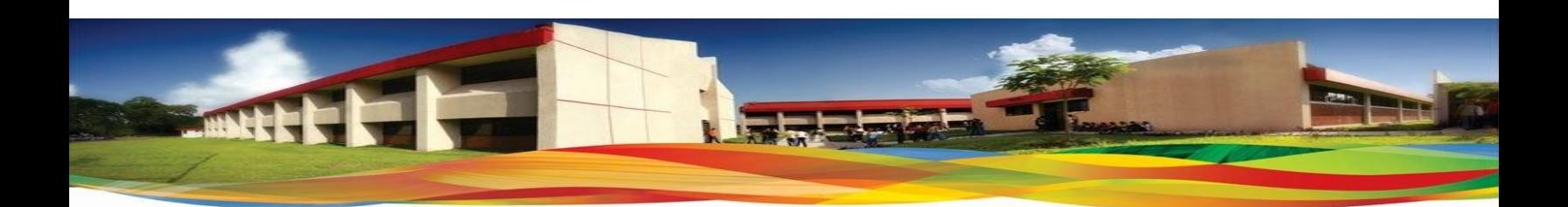

# **Universidad Tecnológica del Centro de Veracruz**

**Programa Educativo**

**Tecnologías de la Información y Comunicación**

**Asesor Industrial**

**Ing. Hipólito Cruz González**

**Asesor Académico**

**Prof. Lorena Alcudia Chagala**

**Presenta**

**Mario Luciano Ambrocio**

### **Resúmen**

En los últimos años el sistema de telefonía IP ha tomado el lugar como una de las principales tecnologías en telecomunicación incorporando múltiples servicios dentro de un solo hilo reemplazando los sistemas de telefonía convencional de forma rápida.

Debido a las múltiples ventajas que ofrece el sector productivo ha adaptado esta tecnología como medio de comunicación principal por la facilidad que ofrece de dividir una línea telefónica en múltiples extensiones, incluir servicios de internet, así como por la reducción de costos monetarios.

Una llamada por telefonía IP es mucho más barata en cuanto en el tema monetario debido a que se utiliza una misma red para trasmitir voz y datos, sin embargo la telefonía convencional requiere una línea única para cada teléfono manteniendo costos fijos que en la telefonía IP no existe.

En la telefonía IP se puede realizar una llamada desde cualquier lugar donde haya conexión a internet y no es necesario que haya un equipo físico, basta un teléfono virtual.

# **INDICE**

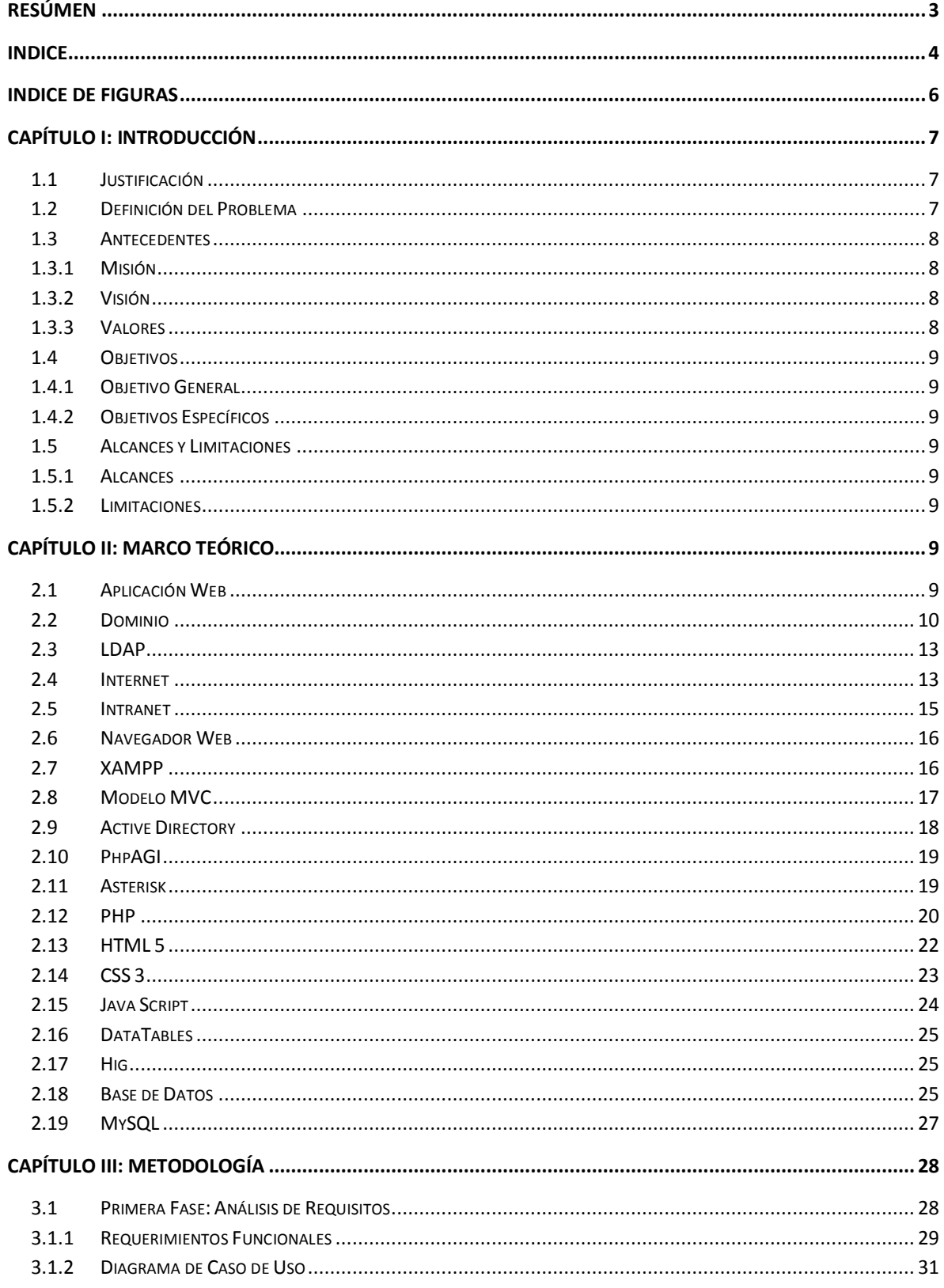

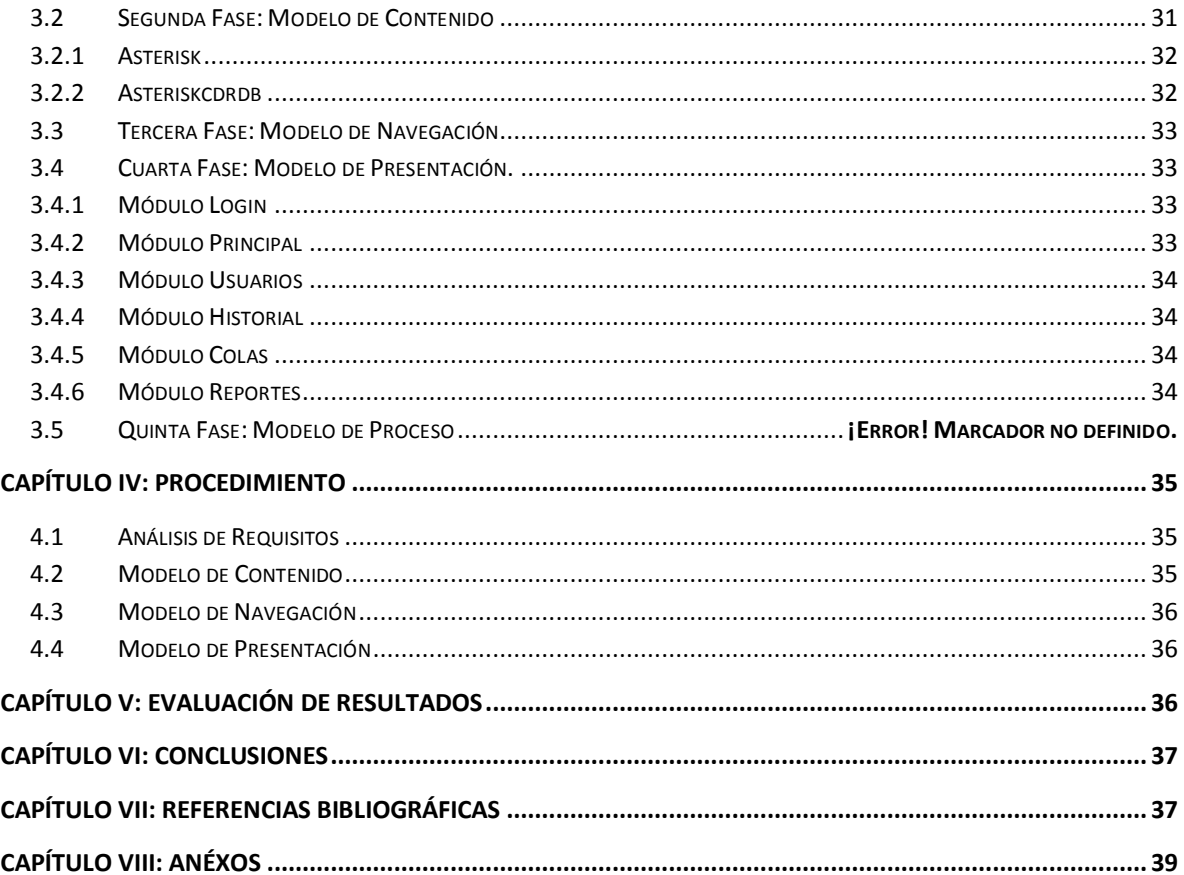

# **INDICE DE FIGURAS**

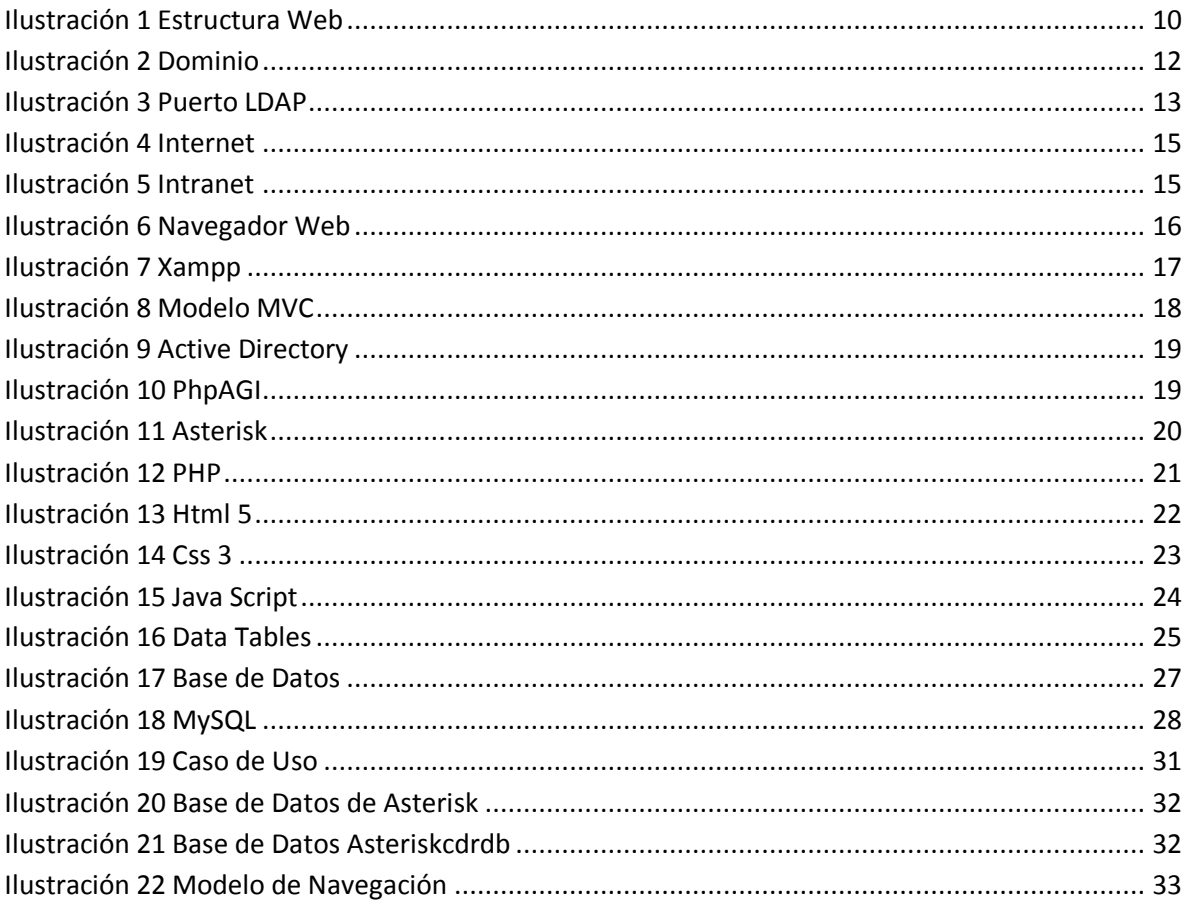

# **Capítulo I: Introducción**

#### **1.1 Justificación**

El departamento de TI dentro de Grupo Inversor Veracruzano requiere una herramienta que permita visualizar el uso que se les da a las extensiones telefónicas ante la demanda de quejas que hay por parte de clientes molestos debido a que los agentes no atienden sus llamadas, además permita consultar la lista de clientes que se encuentran en cola de espera para ser atendidos, por lo que se creó la página web para el monitoreo de extensiones telefónicas que permita mostrar el historial de llamadas realizadas y recibidas por parte de los usuarios, genere reportes de estos registros, así como mostrara en un listado los números telefónicos que están en espera de ser atendidos por los agentes. Brindando esta información el departamento podrá tomar medidas preventivas para los usuarios que hagan el mal uso de su extensión

#### **1.2 Definición del Problema**

Grupo inversor veracruzano es una empresa mexicana ubicada en el centro de la ciudad de Veracruz conformada por un grupo de empresas como son Ricsa, Reco, Arrendadora Griver y Procedamex creada con el objetivo de consolidar los negocios actuales, proteger los recursos financieros e inmobiliarios de los mismos así como estructurar nuevos proyectos.

La empresa consta de distintos departamentos con tareas propias internas, entre ellos el departamento de T.I. el cual se encarga de brindar las herramientas para las telecomunicaciones dentro y fuera de la empresa para consolidar negocios a empresas clientes, así como a empresas nuevas que solicitan nuevos servicios.

El problema identificado en el departamento es la alta demanda de quejas por parte de sus empresas clientes que llaman a la empresa y las líneas la mayor parte del tiempo están ocupadas, ante esto el departamento no identifica si el propietario de la extensión está haciendo el uso adecuado de la línea, si la usa especialmente para servicios propios de la empresa o la utilizan para asuntos personales.

A causa de esto cuando no se atiende la llamada de los clientes se transfiere a una cola de espera y muchas veces quien llama no espera el tiempo suficiente para poder concretar la llamada, de este modo se pierde una nuevo cliente o un nuevo servicio al no identificar el número de quien llamo.

Por ello se desarrollará una plataforma web que permita controlar las líneas de extensión y monitorearlas en tiempo real obteniendo información acerca del número de quien llama, así como las llamadas realizadas por parte de los propietarios de las extensiones con las que cuenta la empresa, logrando con esto detectar si el uso que se le da es el adecuado para el que se le asignó.

#### **1.3 Antecedentes**

Grupo Inversor Veracruzano S.A.P.I. de C.V. es una empresa 100% mexicana creada con el objetivo de consolidar los negocios actuales, proteger los recursos financieros e inmobiliarios de los mismos y estructurar nuevos proyectos.

#### **1.3.1Misión**

Ser el modelo de grupo empresarial que brinde oportunidades de negocio, con la convicción de la superación permanente.

#### **1.3.2Visión**

Desarrollar equipos de negocio altamente competitivos que ofrezcan servicios y soluciones de calidad y eficiencia; que garanticen un desarrollo sustentable.

#### **1.3.3Valores**

**Integridad:** Conducirse con rectitud, honestidad y responsabilidad.

- **Compromiso:** Corresponder a la confianza otorgada.
- **Respeto**: Cuidar el entorno y la relación con los demás.
- **Eficiencia:** Uso óptimo de los recursos.
- **Calidad Total:** La búsqueda del equilibrio entre el dar y el recibir sin perjuicios a través de la mejor continua.
- **Pertenencia:** Orgullo de formar parte del grupo.

#### **1.4 Objetivos**

#### **1.4.1Objetivo General**

Desarrollar una aplicación web que funja como herramienta para el monitoreo y control de las extensiones telefónicas.

#### **1.4.2Objetivos Específicos**

- Agrupar las extensiones telefónicas por departamentos.
- Implementar un complemento visualizador de gráficos estadísticos.
- Implementar un complemento para generar reportes predefinidos.
- Implementar base de datos generada por Asterisk.
- Conectar aplicación con Active Directory de Windows

#### **1.5 Alcances y Limitaciones**

#### **1.5.1Alcances**

- La aplicación Web limitara el acceso a la información implementando niveles de seguridad.
- El monitoreo de las llamadas será en tiempo real.
- La aplicación generará reportes estadísticos predefinidos.
- La aplicación incluirá el inicio de sesión con Acive Directory de Windows

#### **1.5.2Limitaciones**

- La aplicación no podrá hacer contrato de servicios con los proveedores.
- La aplicación solo estará alojada de manera local (intranet), no tendrá acceso vía internet.
- No permitirá el Registro de Usuarios.

# **Capítulo II: Marco Teórico**

#### **2.1 Aplicación Web**

En la Ingeniería de software se denomina aplicación web a aquellas aplicaciones que los usuarios pueden utilizar accediendo a un Servidor web a través de Internet o de una intranet mediante un navegador. En otras palabras, es una aplicación (Software) que se codifica en un lenguaje soportado por los navegadores web en la que se confía la ejecución al navegador.

Las aplicaciones web son populares debido a lo práctico del navegador web como Cliente ligero, a la independencia del Sistema operativo, así como a la facilidad para actualizar y mantener aplicaciones web sin distribuir e instalar software a miles de usuarios potenciales.

Una Aplicación Web puede contener elementos que permiten una comunicación activa entre el usuario y la información. Esto permite que el usuario acceda a los datos de modo interactivo, gracias a que la página responderá a cada una de sus acciones, como por ejemplo rellenar y enviar formularios, participar en juegos diversos y acceder a gestores de base de datos de todo tipo.

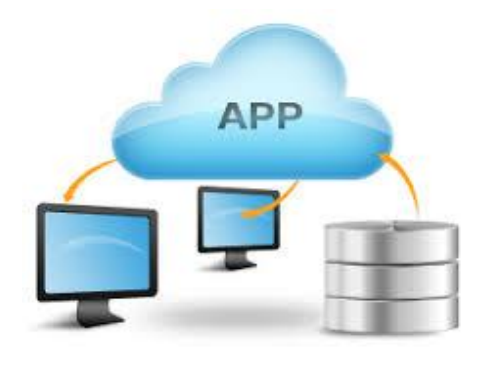

**Ilustración 1 Estructura Web**

#### **2.2 Dominio**

Un dominio se define como un conjunto de caracteres alfanuméricos que conforman un nombre único el cual está ligado y define a un sitio web.

El concepto de dominio es semejante al documento de identidad, clave única de registro o cédula de identidad, en el que un código alfanumérico nos identifica como una única persona dentro de nuestro país, en el mundo digital de Internet identificamos a los sitios webs mediante el uso de los dominios por lo que solo existir un nombre de dominio en todo el mundo.

El nombre del dominio contiene caracteres alfanuméricos (números y letras), siguiendo el conjunto de las siguientes reglas:

 Todos los nombres de los dominios han de poseer un mínimo de 3 caracteres y un máximo de 63 caracteres.

- Las letras utilizadas son de la A a la Z siguiendo el código ASCII, sin acentos, diéresis, espacios en blanco u otros signos, no se puede utilizar por ejemplo la letra ñ.
- Se pueden utilizar los números del 0 al 9
- Únicamente se puede utilizar el signo guión medio "-" como medio separador de palabras, un dominio no puede empezar ni terminar por el signo guión medio.

Un dominio de Internet está compuesto por 2 elementos;

- Nombre del dominio
- Extensión o terminación del dominio

El nombre hace referencia a la marca o a una palabra resumen que indique el tipo de actividad o información que brinda la web, por ejemplo cocacola.com hace referencia al nombre de la famosa marca mundial de refrescos, mientras que losadhesivos.com hace referencia a una web dedicada al mundo de los adhesivos y pegamentos.

La terminación de los dominios, también conocidos como extensión, indican la orientación geográfica donde se dirige o ubica el sitio web así como el tipo de organización o fin que tiene, por ello podemos distinguir 2 clases de extensiones:

**1.- Territoriales** - Son las extensiones que delimitan a una página como perteneciente a un país o región. Actualmente existen un total de 243 y está compuesto por dos palabras que corresponden con la abreviación del nombre del país;

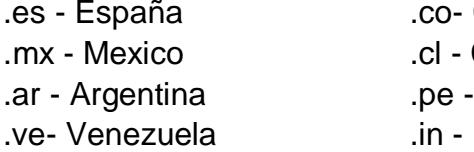

.es - España .co- Colombia .eu - Europa .mx - Mexico .cl - Chile .us - Estados Unidos Peru .br - Brasil India .cn - China

**2.- Internacionales o genéricos**- Son las extensiones que hacen referencia al tipo de actividad o información que ofrece el sitio web, a distinción de los territoriales los genéricos están compuestos por más de 2 palabras;

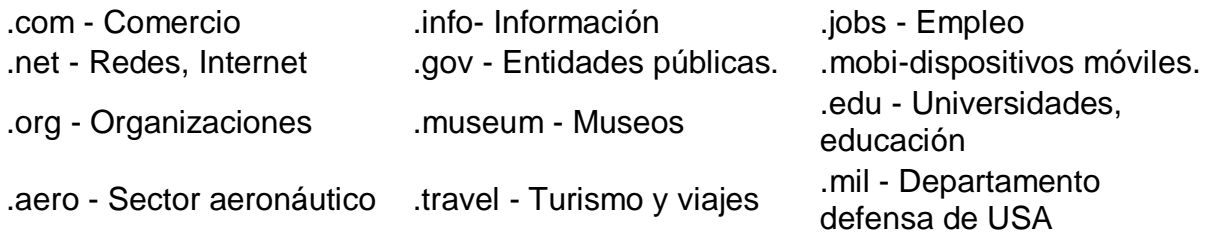

Los ordenadores tienen un lenguaje diferente al nuestro, las computadoras y ordenadores de todo el mundo se comunican entre ellos mediante números en vez de palabras como hacemos los humanos. Cuando nos conectamos a Internet nuestro ordenador localiza donde está el servidor que aloja una web mediante un conjunto de números denominados código IP, este código numérico está compuesto por 4 números con un máximo de 3 cifras cada uno y separados por puntos AAA.BBB.CCC.DDD.

Por ejemplo el famoso buscador google.com tiene asociado el número IP 173.194.32.46, este el número que nuestro ordenador, smartphone o tablet busca cuando queremos acceder al buscador, para que nosotros los humanos, que nos comunicamos con palabras, podamos recodar fácilmente la dirección de un sitio web utilizamos los dominios.

Tenemos por una parte el número IP que sirve a los ordenadores para identificar los sitios webs, y por la otra tenemos el dominio que sirve a los usuarios para recordar las webs, por lo que necesitamos un traductor que transforme y relacione el dominio en un número IP, dicho traductor se le conoce como DNS.

Las DNS es un sistema que se encarga de transformar los nombres de los dominios en números o direcciones IP para poder encontrar el sitio web dentro del servidor donde está alojado.

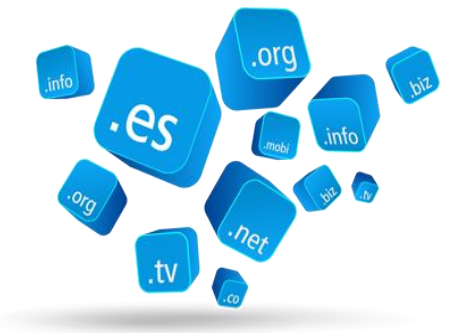

**Ilustración 2 Dominio**

#### **2.3 LDAP**

LDAP (Lightweight Directory Access Protocol ó Protocolo Ligero de Acceso a Directorios) es un protocolo a nivel de aplicación que permite el acceso a un servicio de directorio ordenado y distribuido para buscar información en un entorno de red. LDAP también es considerado una base de datos (aunque su sistema de almacenamiento puede ser diferente) a la que pueden realizarse consultas.

Habitualmente, LDAP almacena la información de inicio de sesión (login), usuario y contraseña. Puede ser utilizado para autenticarse aunque es posible almacenar otra información (datos de contacto del usuario, ubicación de diversos recursos de la red, permisos, certificados, email, departamento, etc.).

Active Directory es una implementación del protocolo LDAP realizada por Microsoft para sus sistemas operativos Windows Server, se trata de un almacén centralizado de información de uno de sus dominios de administración.

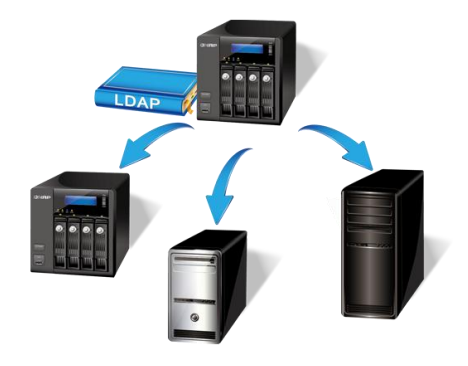

**Ilustración 3 Puerto LDAP**

#### **2.4 Internet**

Internet es la gran biblioteca virtual mundial, donde cualquier persona en cualquier parte del mundo puede acceder a este gigantesco archivo digital donde el conocimiento, el ocio y el mundo laboral convergen en un mismo espacio llamado Internet.

Internet representa el máximo exponente de la globalización, es un espacio donde podemos comprar, vender o compartir cualquier producto, servicio o información con cualquier persona y lugar del mundo, es decir internet es un lugar donde interactuamos globalmente.

Internet también se le conoce como red de redes o la gran red, debido a que su origen y filosofía se basan en interconectar computadores y ordenadores entre sí creando una gran telaraña de intercomunicación, dichas interconexiones se realizan mediante cable físico convencional, fibra óptica, red eléctrica, via satélite... Internet proviene del acrónimo INTERconected NETworks (red de trabajos interconectados)

Los orígenes de internet datan de la década de los años 60 del siglo XX, donde los primeros estudios teóricos lanzaban la idea de interconectar ordenadores mediante el envio de bloques de información digitales (código binario), dando como resultado la primera red interconectada de la historia cuando se creó el primer enlace computacional entre la universidad de Stanford con la universidad de Ucla.

A finales de los 60 y principios de los 70 el departamento de defensa de los Estados Unidos desarrolló la primera gran red mundial de intercomunicación entre ordenadores conocida como Arpanet, Arpanet fue el origen de Internet y funcionaba bajo los primeros protocolos de comunicación que fueron desarrollados específicamente, dichos protocolos fueron la base y la semilla para el desarrollo de los protocolos modernos TCP/IP en los que se basa la Red actual.

A finales de los 80 y principios de los 90 se desarrollaron las herramientas necesarias (hardware y software) como el código HTML, servidores donde alojar los sitios webs, navegadores de internet... los cuales permitieron al gran público acceder y manejar Internet con un simple clic de ratón, gracias a estas y otras herramientas miles de empresas nuevas se fundaron creando un nuevo modelo de negocio basado en la red, google, facebook, yahoo, ebay, wikipedia.... son entre otras grandes empresas y fundaciones cuyo origen y sentido estan basados en Internet.

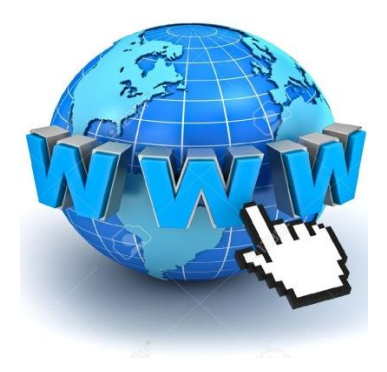

**Ilustración 4 Internet**

#### **2.5 Intranet**

Una intranet es una red de computadoras similar a internet, aunque para uso exclusivo de una determinada organización, es decir que solamente las PC de la empresa pueden acceder a ella.

Hoy en día, la comunicación interna (entre los departamentos) cómo la externa (clientes y proveedores) es algo muy importante para todas las empresas. Y la intranet es una herramienta que puede ayudar en la comunicación, y lo que es mejor,a un bajo costo.

Esta tecnología permite la comunicación de un departamento con todos los empleados de la empresa. Dentro de una empresa todos los departamentos poseen algún tipo de información que es necesario transmitir a los otros departamentos o directamente con los empleados.

Una intranet debe ser proyectada de acuerdo a las necesidades de la empresa o de la organización (tipos de servicios a implementar). Por lo tanto, la intranet no debe ser diseñada sólo por el personal informático de la empresa, sino conforme a un proyecto que tenga en cuenta las necesidades de todas las partes que constituyen la empresa.

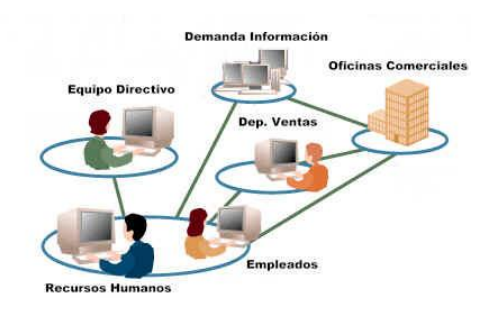

**Ilustración 5 Intranet**

#### **2.6 Navegador Web**

Un navegador web es el software o programa que nos permite ver la información que contiene una página web. Traduce el código HTML en el que está escrita la página y lo muestra en la pantalla, permitiéndonos interactuar con su contenido y navegar hacia otras páginas o sitios de la red, mediante enlaces o hipervínculos.

El seguimiento de los enlaces de una página a otra se llama navegación, que es de donde se origina el nombre de navegador web.

Tradicionalmente el navegador más utilizado de internet ha sido Internet Explorer, esta ventaja es debido a su característica de estar integrado en todas las instalaciones de Windows.

Durante los últimos años esta ventaja disminuye cada vez más, pese a las mejoras implementadas en la aplicacion.

La disminución de su empleo por los usuarios se debe a la popularidad alcanzada por otros navegadores alternativos, que han conseguido superarlo en velocidad y rendimiento.

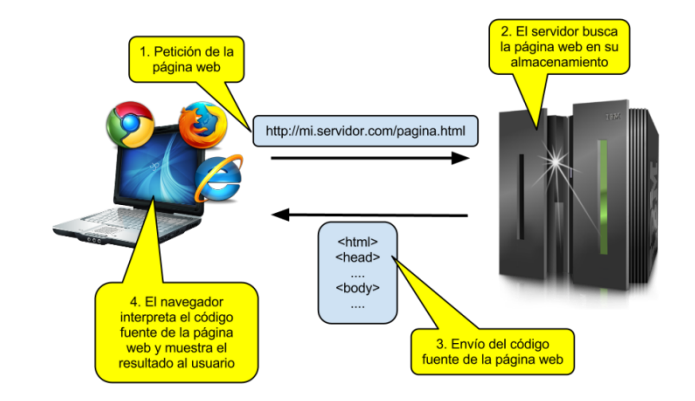

**Ilustración 6 Navegador Web**

#### **2.7 XAMPP**

Xampp es un servidor independiente en base a software libre cuyo nombre proviene del acrónimo de X (para cualquiera de los diferentes sistemas operativos), Apache, MySQL, PHP, Perl, con el cual podemos disponer de un servidor propio o simplemente usarlo para hacer pruebas de nuestras páginas web, bases de datos, para desarrollar aplicaciones en php, con conexión a base de datos sql.

El programa está liberado bajo la licencia GNU y actúa como un servidor web libre, fácil de usar y capaz de interpretar páginas dinámicas. Actualmente Xampp está disponible para GNU/Linux, Microsoft Windows, Solaris y MacOS X.

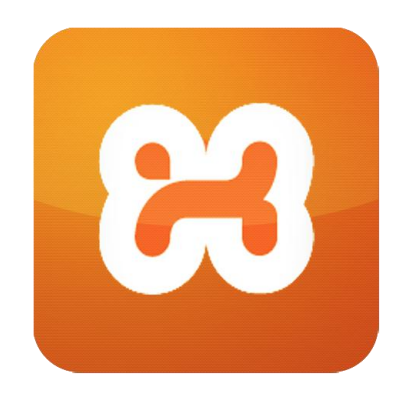

**Ilustración 7 Xampp**

#### **2.8 Modelo MVC**

El patrón de arquitectura MVC (Modelo Vista Controlador) es un patrón que define la organización independiente del Modelo (Objetos de Negocio), la Vista (interfaz con el usuario u otro sistema) y el Controlador (controlador del workflow de la aplicación). De esta forma, dividimos el sistema en tres capas donde, como explicaremos más adelante, tenemos la encapsulación de los datos, la interfaz o vista por otro y por último la lógica interna o controlador.

El patrón de arquitectura "modelo vista controlador", es una filosofía de diseño de aplicaciones, compuesta por:

#### **Modelo**

- Contiene el núcleo de la funcionalidad (dominio) de la aplicación.
- Encapsula el estado de la aplicación.
- No sabe nada / independiente del Controlador y la Vista.

#### **Vista**

- Es la presentación del Modelo.
- Puede acceder al Modelo pero nunca cambiar su estado.
- Puede ser notificada cuando hay un cambio de estado en el Modelo.

#### **Controlador**

 Reacciona a la petición del Cliente, ejecutando la acción adecuada y creando el modelo pertinente.

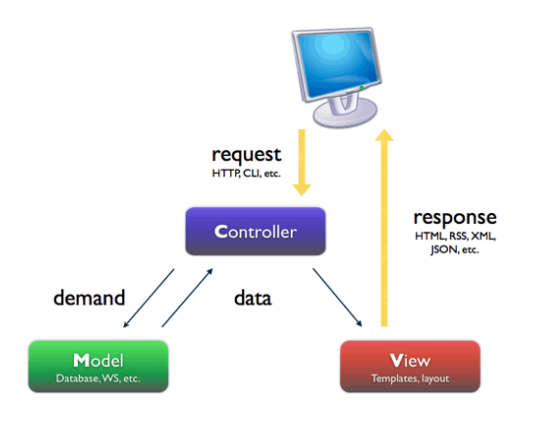

**Ilustración 8 Modelo MVC**

#### **2.9 Active Directory**

Active Directory (AD) es el término que usa Microsoft para referirse a su implementación de servicio de directorio en una red distribuida de computadores. Utiliza distintos protocolos (principalmente LDAP, DNS, DHCP, Kerberos…).

De forma sencilla se puede decir que es un servicio establecido en uno o varios servidores en donde se crean objetos tales como usuarios, equipos o grupos, con el objetivo de administrar los inicios de sesión en los equipos conectados a la red, así como también la administración de políticas en toda la red.

Active Directory está basado en una serie de estándares llamados X.500, aquí se encuentra una definición lógica a modo jerárquico. Dominios y subdominios se identifican utilizando la misma notación de las zonas DNS, razón por la cual Active Directory requiere uno o más servidores DNS que permitan el direccionamiento de los elementos pertenecientes a la red, como por ejemplo el listado de equipos conectados; y los componentes lógicos de la red, como el listado de usuarios.

#### **Objetos**

Estos objetos se conocen como objetos esquema, o metadata, y existen para poder extender el esquema o modificarlo cuando sea necesario.

Su funcionamiento es similar a otras estructuras de LDAP (Lightweight Directory Access Protocol), ya que este protocolo viene implementado de forma similar a una base de datos, la cual almacena en forma centralizada toda la información relativa a un dominio de autenticación. Una de sus ventajas es la sincronización presente entre los distintos servidores de autenticación de todo el dominio.

De esta forma, es posible crear recursos (como carpetas compartidas, impresoras de red, etc) y conceder acceso a estos recursos a usuarios, con la ventaja que estando todos estos objetos memorizados en Active Directory, y siendo esta lista de objetos replicada a todo el dominio de administración, los eventuales cambios serán visibles en todo el ámbito.

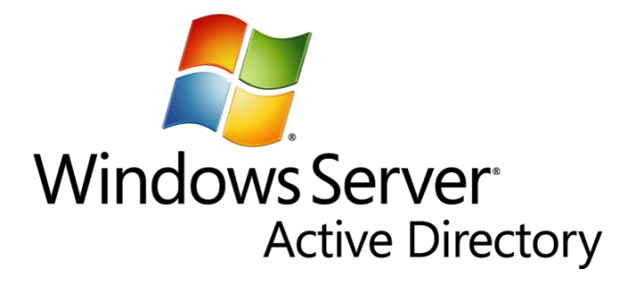

**Ilustración 9 Active Directory**

#### **2.10 PhpAGI**

PHPagi es una clase PHP para la puerta de enlace de interfaz de Asterisk. El paquete está disponible para su uso y distribución en los términos de la Licencia Pública GNU. PHPagi fue originalmente escrito por Matthew Asham con contribuciones de Florian Overkamp.

PHPagi requiere PHP 4.3.0 o superior con enchufes habilitados.

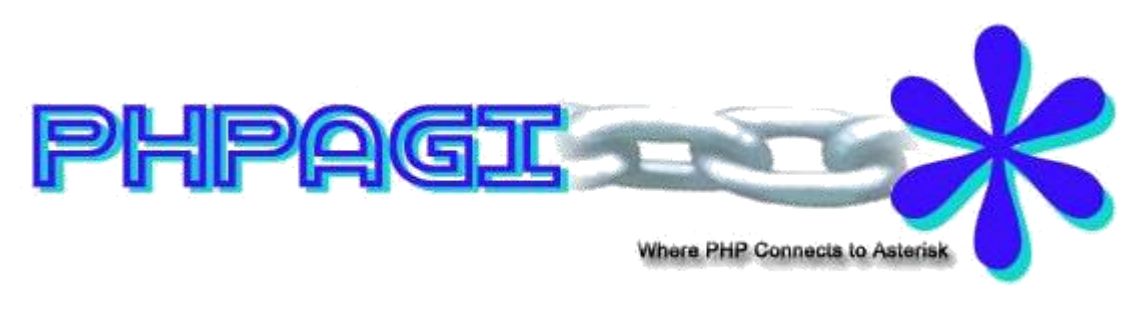

**Ilustración 10 PhpAGI**

#### **2.11 Asterisk**

Asterisk es el mayor proyecto de software libre diseñado para la integración y unificación de los sistemas de comunicaciones conocidos

Originalmente fue concebido como una plataforma para la generación de un sistema PBX, pero con el tiempo ha ido evolucionando a otro tipo de usos, como Pasarelas VoIP, sistemas integrales para call-centers, salas de conferencias, buzones de voz, y todo tipo de aplicaciones que tengan relación con las comunicaciones en tiempo real.

Comparativamente Asterisk es para el mundo de las comunicaciones lo mismo que sería Apache para el mundo de las aplicaciones web. Apache es un servidor web, y Asterisk es un servidor de comunicaciones.

Asterisk es una plataforma de comunicaciones basada en la filosofia Open Source, es capaz de convertir una computadora comun en un completo servidor de comunicaciones.

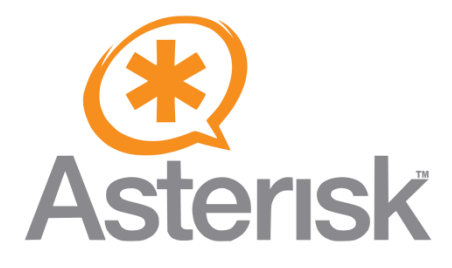

**Ilustración 11 Asterisk**

#### **2.12 PHP**

PHP es un lenguaje de programación usado generalmente en la creación de contenidos para sitios web. Es un lenguaje interpretado especialmente usado para crear contenido dinámico web y aplicaciones para servidores, aunque también es posible crear aplicaciones gráficas utilizando la biblioteca GTK+.

Generalmente los scripts en PHP se embeben en otros códigos como HTML, ampliando las posibilidades del diseñador de páginas web enormemente.

La interpretación y ejecución de los scripts PHP se hacen en el servidor, el cliente (un navegador que pide una página web) sólo recibe el resultado de la ejecución y jamás ve el código PHP.

Permite la conexión a todo tipo de servidores de base de datos como MySQL, Postgres, Oracle, ODBC, DB2, Microsoft SQL Server, Firebird y SQLite. PHP es una alternativa a otros sistemas como el ASP.NET/C#/VB.NET de Microsoft o a ColdFusion de Macromedia, a JSP/Java de Sun Microsystems, y a CGI/Perl. La ventaja con los de Microsoft o Macromedia es que es totalmente gratuito, no hay que pagar licencias.

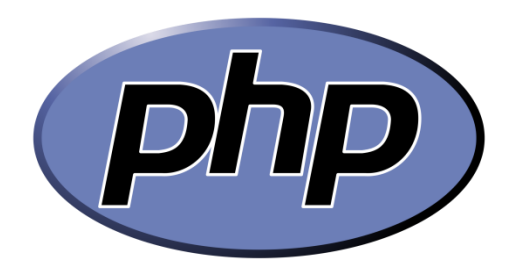

**Ilustración 12 PHP**

#### **2.13 HTML 5**

HTML5 es un lenguaje de marcas empleado para estructurar y presentar contenido en la Web.

Como su nombre lo indica es la quinta revisión del estándar HTML y permite soportar lo último en multimedia. De hecho HTML5 agrega elementos como video, audio y canvas, como así también integración para gráficos vectoriales (SVG) y MathML para fórmulas matemáticas.

Estas características permiten incluir y controlar contenido multimedia en la web sin tener que recurrir a plugins ni APIs propietarias.

También se incluyen nuevos elementos (como section, article, header y nav) y atributos, y se han eliminado otros para enriquecer la semántica del contenido de documentos.

HTML5 es un candidato potencial para ser usado en aplicaciones multiplataforma móviles, incluso muchas de las características de este lenguaje fueron pensadas para ser ejecutadas en dispositivos de bajo consumo como tabletas y teléfonos inteligentes.

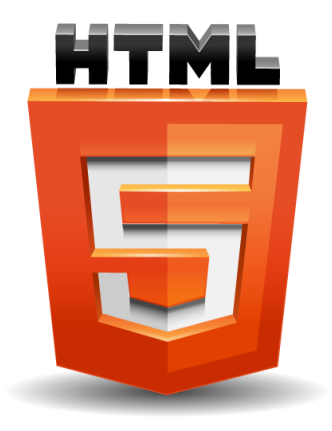

**Ilustración 13 Html 5**

#### **2.14 CSS 3**

El nombre hojas de estilo en cascada viene del inglés Cascading Style Sheets, del que toma sus siglas. CSS es un lenguaje usado para definir la presentación de un documento estructurado escrito en HTML o XML (y por extensión en XHTML). El W3C(World Wide Web Consortium) es el encargado de formular la especificación de las hojas de estilo que servirán de estándar para los agentes de usuario o navegadores.

La idea que se encuentra detrás del desarrollo de CSS es separar la estructura de un documento de su presentación.

La información de estilo puede ser adjuntada como un documento separado o en el mismo documento HTML. En este último caso podrían definirse estilos generales en la cabecera del documento o en cada etiqueta particular mediante el atributo "<style>".

El CSS sirve para definir la estética de un sitio web en un documento externo y eso mismo permite que modificando ese documento (la hoja CSS) podamos cambiar la estética entera de un sitio web, el mismo sitio web puede variar totalmente de estética cambiando solo la CSS, sin tocar para nada los documentos HTML o jsp o asp que lo componen.

CSS es un lenguaje utilizado para dar estética a un documento HTML (colores, tamaños de las fuentes, tamaños de elemento, con css podemos establecer diferentes reglas que indicarán como debe presentarse un documento. Podemos indicar propiedades como el color, el tamaño de la letra, el tipo de letra, si es negrita, si es itálica, también se puede dar forma a otras cosas que no sean letras, como colores de fondo de una pagina, tamaños de un elemento (por ejemplo el alto y el ancho de una tabla.

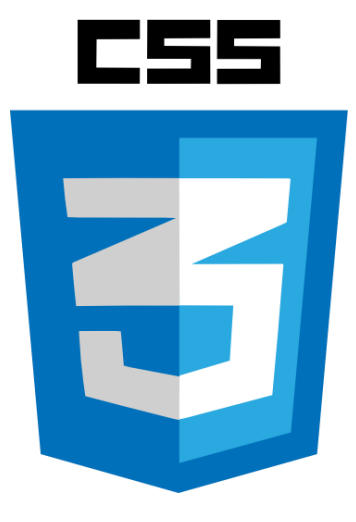

**Ilustración 14 Css 3**

#### **2.15 Java Script**

JavaScript es un lenguaje compacto, y basado en objetos, diseñado para el desarrollo de aplicaciones cliente-servidor a través de Internet. Netscape Navigator 2.0 es capaz de interpretar sentencias JavaScript embebidas en programas CGI (Script del lado de servidor).

En una aplicación cliente para un browser, las sentencias JavaScript embebidas en un documento HTML pueden reconocer y responder a eventos generados por el usuario, como clicks del mouse, información en formularios y navegación de documento a documento.

Por ejemplo, se puede escribir una función JavaScript que verifique que la información ingresada por el usuario sea correcta. Sin que haya transmisión de datos por la red.

Un documento HTML con JavaScript embebido es capaz de interpretar la información ingresada por el usuario, verificar que sea correcta y alertar al usuario en caso que no lo sea. Se puede también ejecutar archivos de audio, applet's o comunicar con una extensión de Netscape (plug-in's) en respuesta a la apertura o cierre de una página.

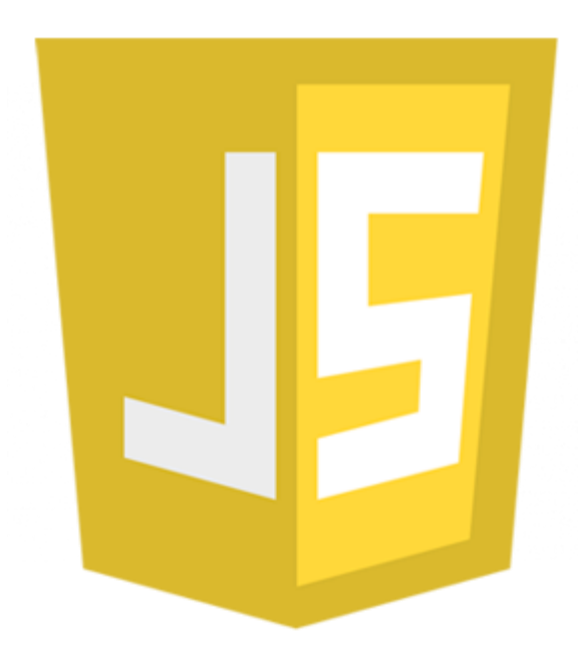

**Ilustración 15 Java Script**

#### **2.16 DataTables**

Datatables es un plugin de la biblioteca del framework jQuery. Es una herramienta que nos permitirá añadir funcionalidades a tablas html para manipular datos y añadirá controles de para realizar muchas operaciones avanzadas para cualquier tabla HTML*.*

Se puede utilizar tanto en tablas generadas con html o con cualquier lenguaje de programación como php o asp.net, debido a que Jquery es un framework programado en JavaScript es multiplataforma y compatible con la mayoría de los navegadores.

Algunas de las funcionalidades que implementa este plugin son las siguientes:

- Ordenar alfabéticamente o numéricamente columnas de datos de la tabla html.
- Paginar resultados con números de paginas
- Filtrar cada columna por algún criterio
- Buscar datos dentro de una columna especifica

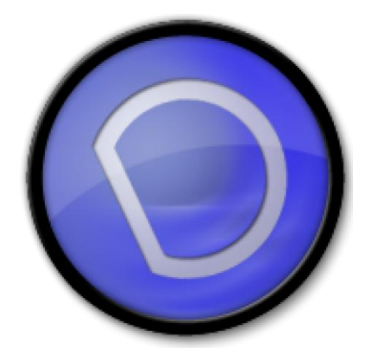

**Ilustración 16 Data Tables**

#### **2.17 Hig**

#### **2.18 Base de Datos**

Una base de datos es como un almacén donde guardamos una colección o conjunto de informaciones (texto, imagen, sonido, video...) las cuales se encuentran relacionadas entre sí y pueden ser accesibles y consultadas en cualquier momento.

Por ejemplo, el archivador donde se encuentra todas las facturas de una empresa podemos considerarlo como una base de datos física, dado a que en dicho archivador lo hemos definido como el almacen físico donde guardar todas la información en formato texto y numérico de todas las facturas de la empresa, además es posible realizar cualquier consulta sobre una factura en cualquier momento.

El principal problema de las bases de datos físicas viene determinado por el espacio que requieren y ocupan así como el tiempo y esfuerzo invertido en buscar y encontrar el dato que precisamos, por otro lado las bases de datos físicas no realizan ningún tipo de cálculo o análisis de la información. Gracias a los avances desarrollados en el área de la informática y computación en la actualidad disponemos de software para la creación, manejo y gestión de bases de datos digitales, en donde podemos almacenar enormes cantidades de información de cualquier tipo así como realizar cualquier consulta y obtener el dato en apenas unos segundos, todo ello ocupando un espacio de un disco duro.

Los avances actuales en este campo de la informática, nos permite crear y gestionar bases de datos complejas, las cuales podemos almacenar bibliotecas enteras de libros y documentos en un pequeño disco duro de un servidor, pudiendo realizar cualquier consulta con solo hacer un clic.

Las bases de datos se utilizan en un sinfín de aplicaciones que diariamente nos rodean, por ejemplo el buscador de internet Google es una gran base de datos que almacena la información contenida en todas las páginas webs que rastrea para que posteriormente mediante herramientas de análisis, cálculo y tratamiento de información nos ofrece un resultado adecuado en función de la consulta o búsqueda realizada. Las transacciones bancarias, la gestión de hospitales, colegios, supermercados y grandes almacenes, los registros de comunicación entre satélites... son realizadas mediante bases de datos.

El mundo empresarial utiliza bases de datos como puntos claves para su gestión diaria tanto en los niveles de aprovisionamiento de materiales y producción, gestión de recursos humanos, área financiera como en el área de ventas, sistemas y herramientas como el ERP y el CRM serían inviables sin el uso de estas.

Los últimos avances en este campo han permitido la creación de complejas bases de datos que almacenan enormes cantidades de información las cuales mediante técnicas de análisis conocidas como minería de datos definen patrones o comportamientos, estas técnicas son utilizadas actualmente para conocer los gustos y hábitos de los consumidores, investigaciones sobres fraudes económicos, predicción de comportamientos en la bolsa, optimización de modelos productivos...

El centro mundial de datos para el clima dispone de la base de datos más grande del mundo, un total de 6 Petabytes, o lo que es lo mismo 300.000 películas HD,

almacenadas de información sobre datos climatológicos que sirven a los científicos e investigadores para comprender y definir modelos predictivos del clima.

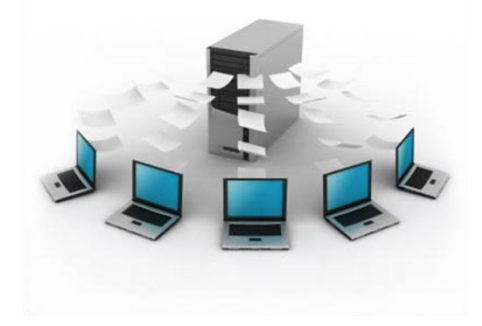

**Ilustración 17 Base de Datos**

#### **2.19 MySQL**

MySQL es el servidor de bases de datos relacionales más popular, desarrollado y proporcionado por MySQL AB. MySQL AB es una empresa cuyo negocio consiste en proporcionar servicios en torno al servidor de bases de datos MySQL.

MySQL es un sistema de administración de bases de datos

Una base de datos es una colección estructurada de datos. Los información que puede almacenar una base de datos puede ser tan simple como la de una agenda, un contador, o un libro de visitas, ó tan vasta como la de una tienda en línea, un sistema de noticias, un portal, o la información generada en una red corporativa. Para agregar, accesar, y procesar los datos almacenados en una base de datos, se necesita un sistema de administración de bases de datos, tal como MySQL.

#### MySQL es un sistema de administración de bases de datos relacionales

Una base de datos relacional almacena los datos en tablas separadas en lugar de poner todos los datos en un solo lugar. Esto agrega velocidad y flexibilidad. Las tablas son enlazadas al definir relaciones que hacen posible combinar datos de varias tablas cuando se necesitan consultar datos. La parte SQL de "MySQL" significa "Lenguaje Estructurado de Consulta", y es el lenguaje más usado y estandarizado para acceder a bases de datos relacionales.

#### MySQL es Open Source

Open Source significa que la persona que quiera puede usar y modificar MySQL. Cualquiera puede descargar el software de MySQL de Internet y usarlo sin pagar por ello. Inclusive, cualquiera que lo necesite puede estudiar el código fuente y cambiarlo de acuerdo a sus necesidades. MySQL usa la licencia GPL (Licencia Pública General GNU), para definir qué es lo que se puede y no se puede hacer con el software para

diferentes situaciones. Sin embargo, si uno está incómodo con la licencia GPL o tiene la necesidad de incorporar código de MySQL en una aplicación comercial es posible comprar una versión de MySQL con una licencia comercial. Para mayor información, ver la página oficial de MySQL en la cuál se proporciona mayor información acerca de los tipos de licencias.

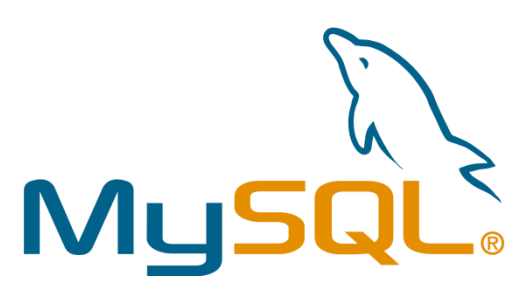

**Ilustración 18 MySQL**

# **Capítulo III: Metodología**

UWE es un enfoque de ingeniería de software para el dominio Web con el objetivo de cubrir todo el ciclo de vida de desarrollo de aplicaciones Web. El aspecto clave que distingue UWE es la dependencia de los estándares.

El foco principal del enfoque UWE es proporcionar un dominio basado en UML lenguaje de modelado específico, metodología basada en modelos, herramienta de apoyo para el diseño sistemático, y herramienta de apoyo para la (semi) generación automática de aplicaciones Web.

Notación de UWE se define como una extensión "ligera" del Lenguaje Unificado de Modelado (UML) proporcionar un llamado Perfil UML para el dominio Web. Nuestro enfoque actual es en la integración de las funciones de seguridad web en UWE. Además, UWE proporciona soporte de herramientas para el diseño de modelos, cheques modelo de consistencia, y la generación semi-automática de los sistemas Web

El desarrollo de la "Aplicación Web para el monitoreo de extensiones telefónicas" se llevó a cabo con esta metodología mencionando a continuación cada una de sus fases: Modelo de Requerimientos, Modelo de Contenido, Modelo de Navegación, Modelo de Presentación y Modelo de Proceso.

#### **3.1 Primera Fase: Análisis de Requisitos**

# **3.1.1Requerimientos Funcionales**

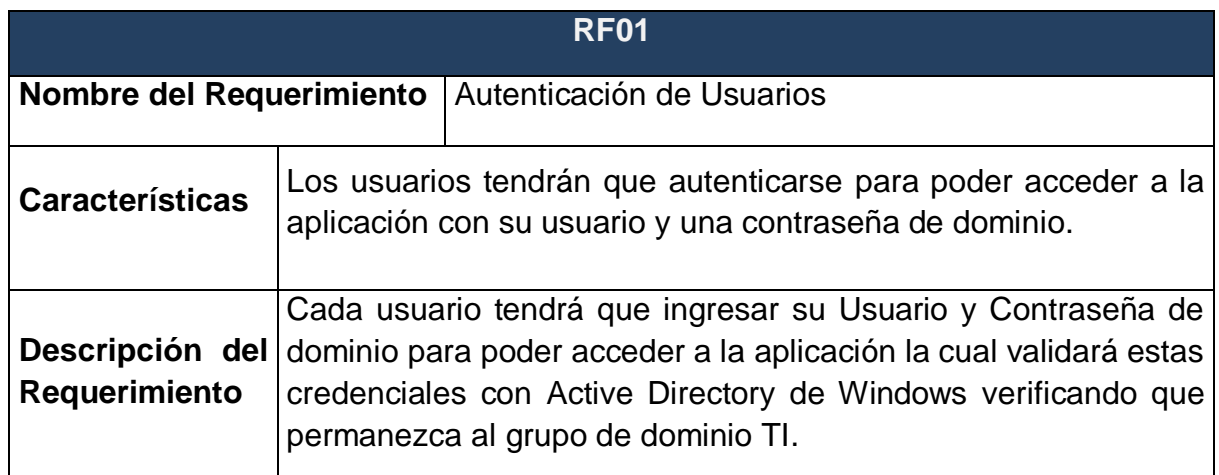

**Tabla 1 Req. Funcional 1**

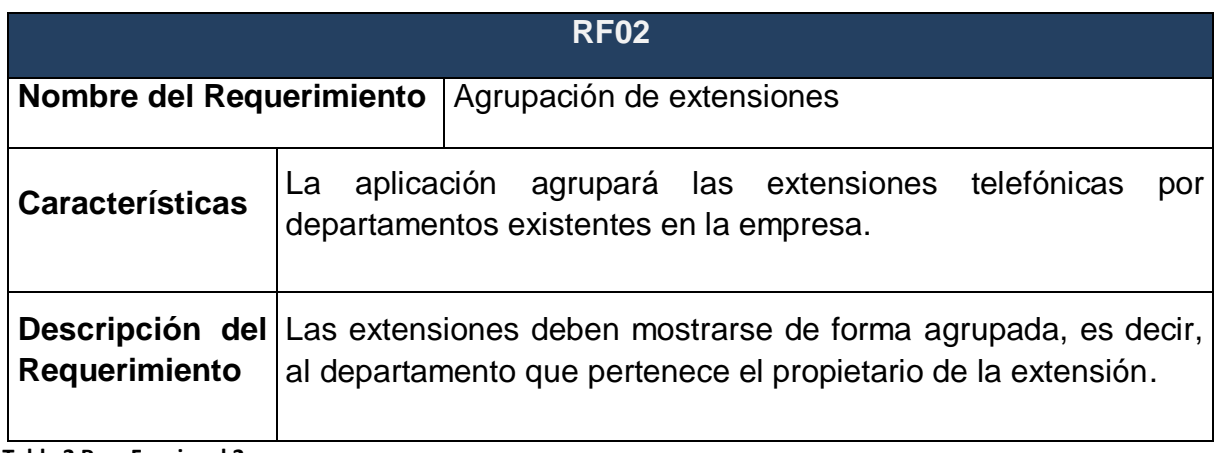

**Tabla 2 Req. Funcional 2**

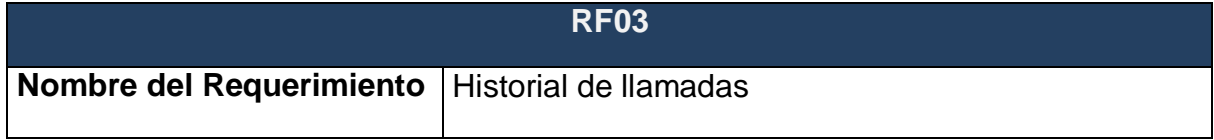

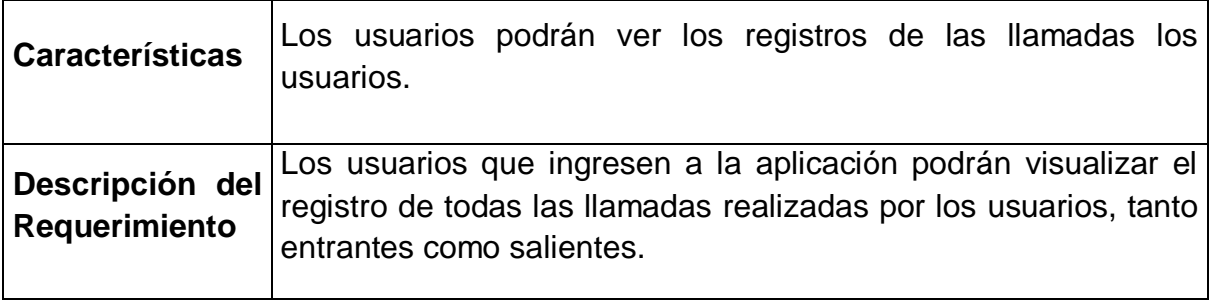

**Tabla 3 Req. Funcional 3**

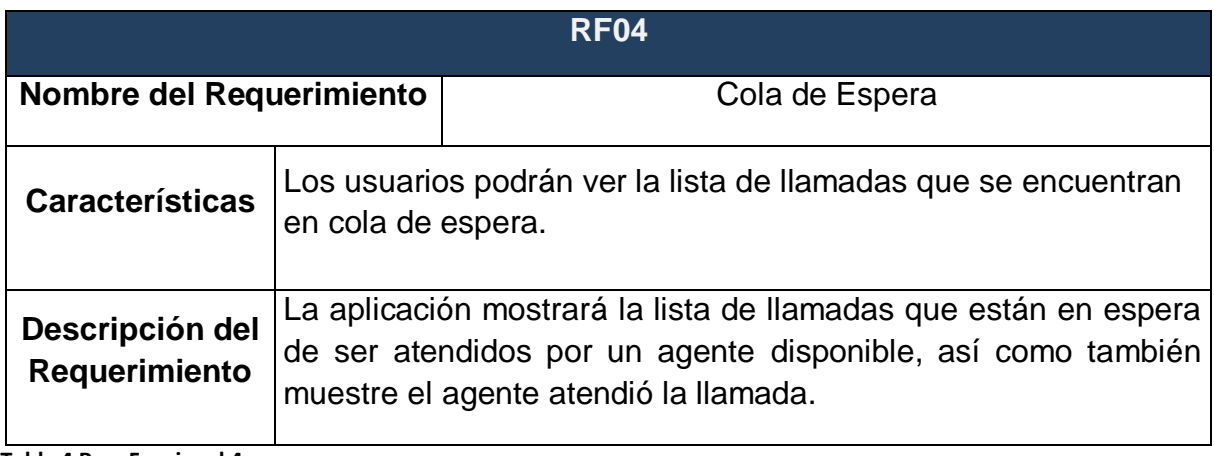

**Tabla 4 Req. Funcional 4**

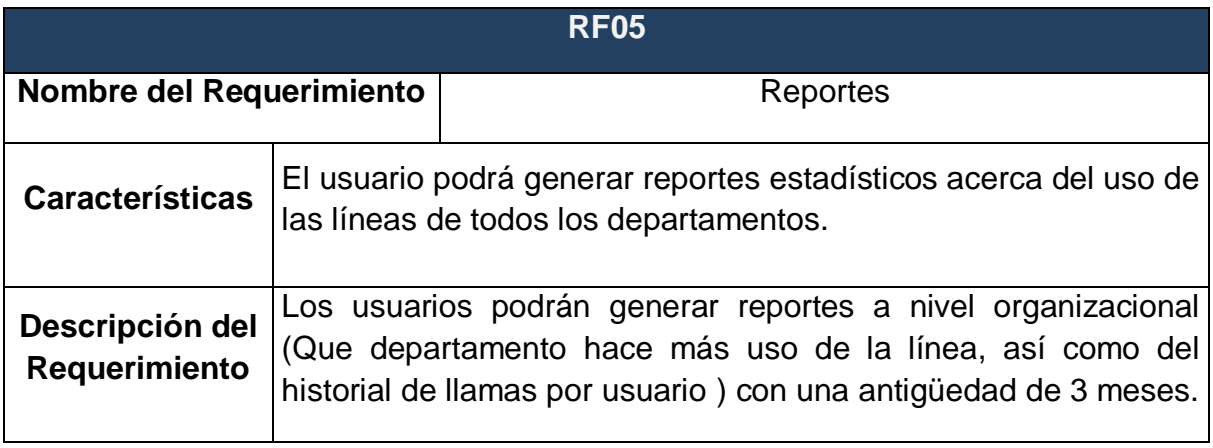

**Tabla 5 Req. Funcional 5**

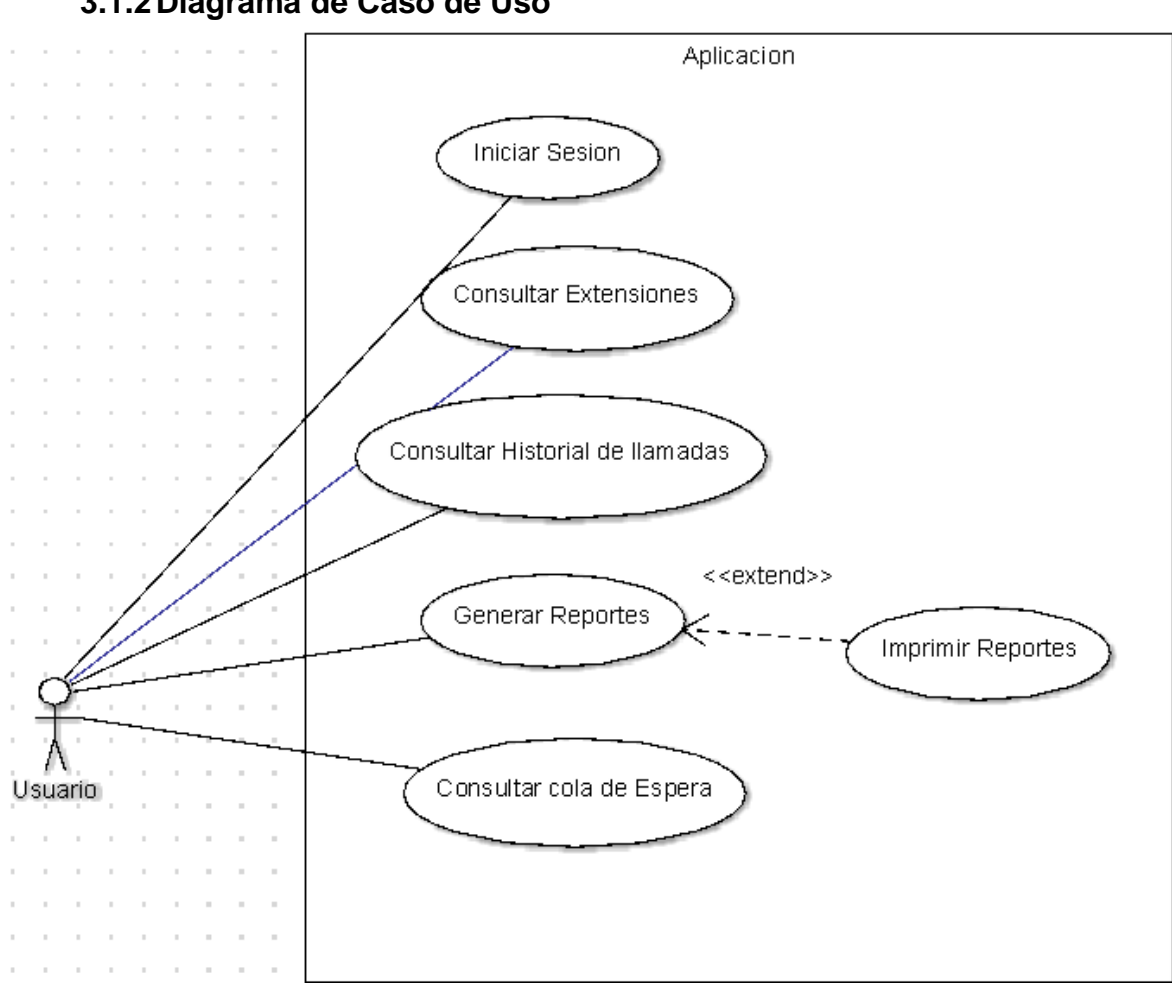

**Ilustración 19 Caso de Uso**

#### **3.2 Segunda Fase: Modelo de Contenido**

Al hacer uso de las bases de datos generadas por elastix se obtuvieron los siguientes diagramas.

#### **3.1.2Diagrama de Caso de Uso**

#### **3.2.1 Asterisk**

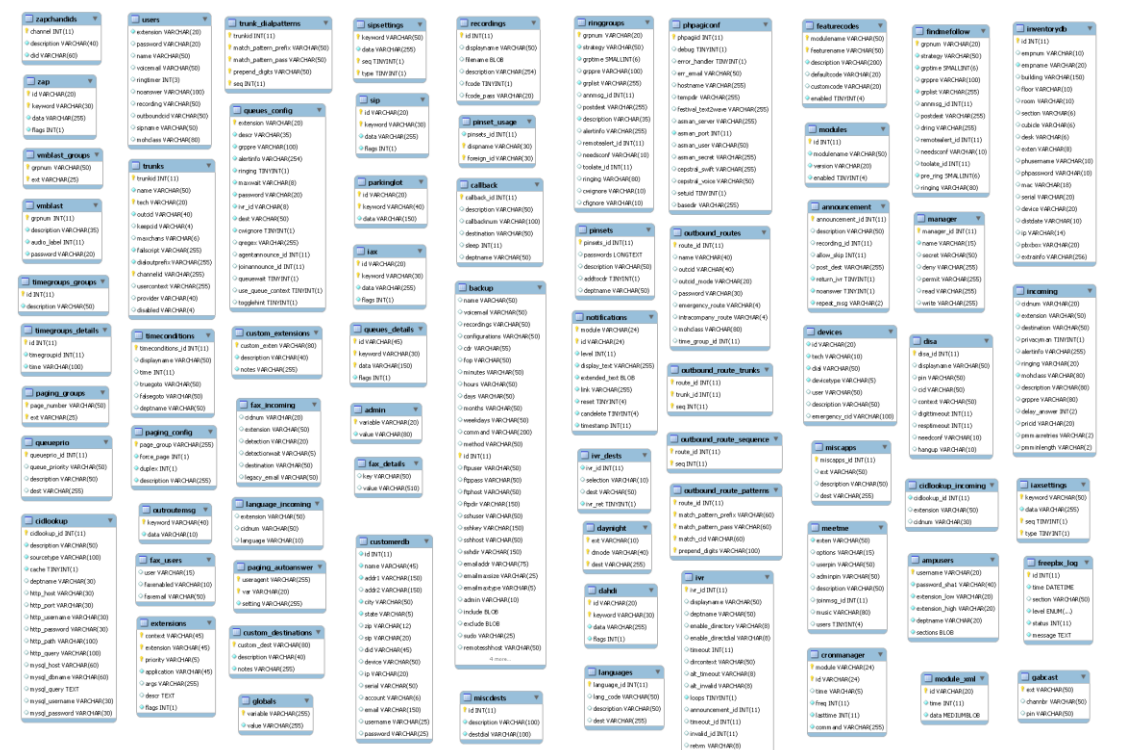

**Ilustración 20 Base de Datos de Asterisk**

## **3.2.2 Asteriskcdrdb**

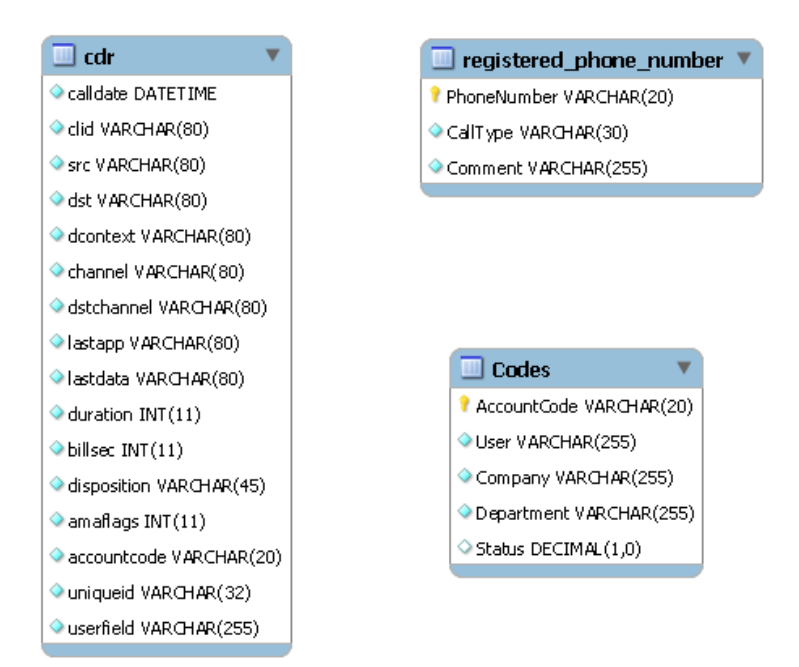

**Ilustración 21 Base de Datos Asteriskcdrdb**

### **3.3 Tercera Fase: Modelo de Navegación**

En esta fase se modela el diagrama de navegación donde se representa la interacción que se tendrá en cada una de los módulos.

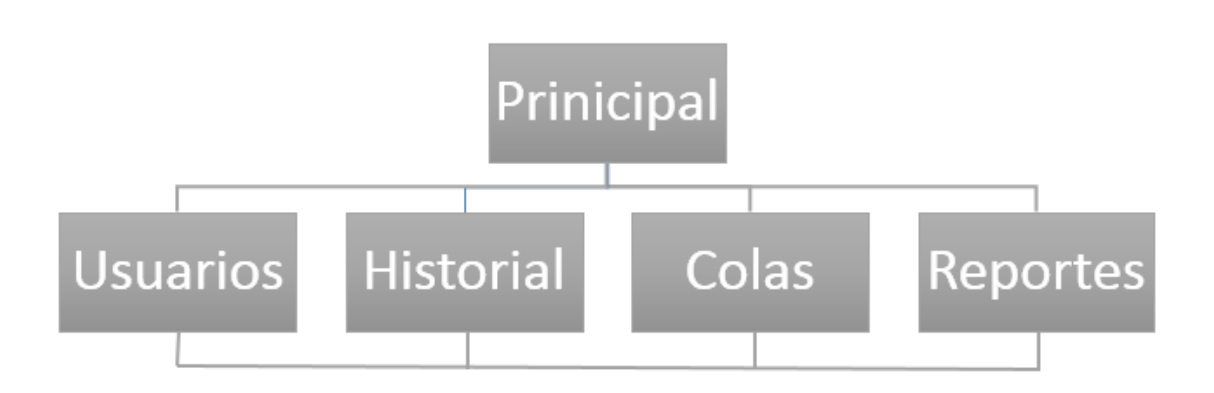

**Ilustración 22 Modelo de Navegación**

Se destaca que se puede acceder a cualquier módulo desde cualquier ubicación, ya que la barra de menú estará siempre activa en la parte superior

### **3.4 Cuarta Fase: Modelo de Presentación.**

A continuación, se presenta la descripción de los módulos. Cabe mencionar que por integridad de la información dentro de la empresa no se permitió la captura de ninguna interfaz de la aplicación.

### **3.4.1 Módulo Login**

El acceso a la aplicación cuenta con un nivel de seguridad donde el usuario requiere ingresar sus credenciales de dominio a través de Active Directory, es la primera interfaz que se muestra cuando por medio del navegador web escribimos la dirección IP o nombre del servidor en el que está alojada la aplicación, mostrándonos enseguida un recuadro con un formulario en donde nos solicita escribir nuestro nombre de usuario y contraseña.

Un punto importante es que solo podrán ingresar los usuarios que permanezcan al grupo dominio de Tecnologías de la Información.

### **3.4.2 Módulo Principal**

Esta es la interfaz principal de la aplicación, es la que se muestra inmediatamente después de validar la información del usuario; en esta interfaz se puede visualizar en la parte superior un menú de opciones que nos dirigirán a otras secciones de la aplicación. A la parte derecha se muestra una gráfica de barras que se crea de acuerdo al conteo de llamadas realizadas por los departamentos de la empresa

durante en el transcurso del año, en la parte izquierda se muestran las líneas que se encuentran mostrando el nombre de usuario, número de extensión y duración que está teniendo la llamada, si la línea se encuentra activa aparece un teléfono en verde, en el caso contrario que el teléfono no esté en uso el teléfono estará en color rojo. Todo es en tiempo real con ayuda de la librería PhpAGI y Ajax.

#### **3.4.3 Módulo Usuarios**

Este módulo se activa dentro de la barra de menú localizada en la parte superior de la pantalla, aquí se recarga la información en un div de la interfaz principal, se quita el contenido de la información de las llamadas y se carga un listado donde se muestran detalles como nombre de usuario, numero de extensión y departamento al que pertenecen de todos los usuarios de la empresa que cuentan con una línea telefónica, ya sea teléfono físico o el software 3CX Phone, además cuenta con un cuadro de texto al inicio que permite realizar la búsqueda de un usuario específico.

#### **3.4.4 Módulo Historial**

El acceso a este módulo es a través del menú de opciones en la parte superior y lista información detallada de todas las llamadas que fueron realizadas por cada uno de los usuarios, agrupándolos por departamentos, la información que se lista es Fecha de la llamada, Hora de llamada, Extensión de la cual se realiza la llamada, Destino a donde se llamó y la duración que tuvo la llamada. Por defecto muestra el historial de las llamadas realizadas en el mismo día, pero además cuenta con dos cuadros calendarios para determinar el periodo del que se desea mostrar el historial de llamadas realizadas

#### **3.4.5 Módulo Colas**

En este módulo se muestran las llamadas que entran a una cola de espera, donde se encuentran a la espera de ser atendido por alguno de los agentes que se encuentren disponibles, muestra información de las colas que existen en el conmutador, el grupo de agentes encargados de asignados a cada una de las colas.

En cuanto el agente toma la llamada del cliente debajo de su nombre aparece el número de donde se realizó la llamada, el tiempo que está transcurriendo la llamada.

#### **3.4.6 Módulo Reportes**

Este es un módulo complementario que permite imprimir reportes predefinidos en donde el usuario puede generar dos tipos de reportes:

- 1) Las llamadas realizadas al mes o por día de un departamento en específico.
- 2) Las llamadas realizadas al mes o por día de un usuario en específico

### **Capítulo IV: Procedimiento**

A continuación, se redacta el proceso que se llevó a cabo dentro de cada una de las fases con las que cuenta la metodología UWE, destacando los aspectos más relevantes que surgieron a lo largo del proyecto:

#### **4.1 Análisis de Requisitos**

Esta fase tiene como entregables los requerimientos funcionales y diagramas de Casos de Uso,

Para obtener los requerimientos funcionales se realizaron diversas entrevistas y reuniones con el encargado de operaciones del departamento de Tecnologías de la Información, el cual mencionó los aspectos de gran importancia con los que debía contar la aplicación plasmándolos en tablas con apoyo del programa Word detallando en qué consistía cada uno de los requerimientos, en base a estos se realizó el diagrama de casos de uso plasmando las acciones que el usuario podría realizar a través de la aplicación, para el diseño de este diagrama se utilizó el programa ArgoUML, el cual cuenta con una seria de utilerías para el diseño de diagramas UML, cabe mencionar que ante todo esto se mantuvo un constante contacto con el encargado notificándole los avances que se iban teniendo, así como las inconveniencias que se presentaban y/o modificaciones solicitadas.

#### **4.2 Modelo de Contenido**

Como bien se mencionó al inicio de este documento la aplicación debía trabajar con la base de datos generada por el Software Elastix el cual se encarga de controlar la central telefónica, por lo que se realizó una conexión a esta base de datos, el cuál fue posible con ayuda del encargado de operaciones el cuál creó un usuario y una contraseña para poder explorarla a través del cliente MySQL Workbench una herramienta que permite visualizar la estructura de una base de datos describiendo tablas y tipos de datos que contiene cada una.

Además, Workbench ofrece una utilidad muy importante llamada "Ingeniería inversa" la cual permite crear diagramas entidad relación de una base de datos existente documento entregable de la metodología UWE en esta fase, generando la serie de tablas interconectadas entre ellas, cabe mencionar que una restricción importante fue que al generar este diagrama no se mostraron las relaciones existentes entre ellas y no se podía realizar ningún cambio ante esto.

#### **4.3 Modelo de Navegación**

Después de identificar los módulos que eran necesarios en la aplicación, se procedió a realizar el modelado de navegación para que el usuario lograra interpretar la relación que se tendrá entre cada uno de los módulos.

#### **4.4 Modelo de Presentación**

Esta es la fase más larga del proyecto, puesto que aquí se realizó la parte funcional de la aplicación incluye la programación y diseño de los módulos. Para la estructura del proyecto se implementó el patrón MVC buscando tener un orden claro del código

Dentro de lo que es la codificación de la aplicación se utilizaron dos lenguajes de programación principales: Html 5 para la estructura de la página y Php para la funcionalidad de todo lo referente con la base de datos, desde la conexión hasta el retorno de resultados en la ejecución de las consultas esto con el método principal mysqli() del gestor MySQL.

En cuanto a todo el diseño de la aplicación se implementaron las hojas de estilo CSS3 para establecer colores, acciones, y distribución del contenido en toda la página. Para lograr esto se nombró cada uno de los elementos Html que contiene la página (Body, Div, Tables, Forms) a través del elemento id y class y definir específicamente los atributos que correspondan para hacer llamativa la aplicación.

Para el comportamiento de la página se hizo uso del lenguaje Java Script, con el cual se dio funcionalidad a los botones que inluye la aplicación y mostrar contenido en el escenario principal.

La visualización de las tablas Usuarios e Historial de llamadas se realizó con Data Tables, este es un plugin de Java Script que permite el orden, diseño, paginación y filtrado de cada uno de los registros, implementado para darle una mejor diseño y funcionalidad al trabajar con los registros retornados por las consultas.

La implementación de las gráficas se logró con la introducción de la librería Higcharts mediante una consulta a la base de datos con código php retornando el conteo de las llamadas realizadas por departamentos e interpretando los datos para su respectiva gráfica.

### **Capítulo V: Evaluación de Resultados**

Al concluir la funcionalidad de la aplicación se realizaron pruebas unitarias a cada uno de los módulos por parte del desarrollador junto con la parte del interesado montando la aplicación en un servidor local e ingresando desde cualquier equipo con conexión a la red local para la serie de pruebas, donde solo se presentó un problema con el hardware del servidor el cual con ayuda del asesor industrial se pudo corregir para que no afectara la eficiencia de la aplicación la cual presento su funcionalidad sin ningún tipo de complicación.

Ante esto el Asesor industrial quedo satisfecho pues se concluyó con lo que había solicitado.

# **Capítulo VI: Conclusiones**

Como bien sabemos en la actualida los avances tecnológicos surgen día a día, cada vez más la tecnología nos brinda más facilidades en nuestras labores diarias, ya sean de ámbito personal o laboral, donde hemos dejado atrás lo complicado y caro que era la comunicación entre dos puntos distintos.

Es muy cierto que todo cambio tecnológico, requiere de una inversión tanto de tiempo y dinero, pero es bien sabido que todo cambio a cierto tiempo veremos reflejados los beneficios que trae consigo

Asterisk es una central telefónica, versátil y dinámica, la cual no tiene límites en su campo, así como una de las principales marcas en cuanto a la gestión del sistema de Telefonía IP con todas las bondades que actualmente ofrecen las centrales PBX tradicionales y sus competencias como CISCO y HUAWEI.

El presente trabajo menciona la forma en la que se logró el desarrollo de una central telefónica web mediante distintas herramientas gratuitas demostrando que para el desarrollo de una aplicación de este tipo no es necesario realizar inversiones grandes para obtener grandes beneficios.

# **Capítulo VII: Referencias Bibliográficas**

- [1] J. Pereira, «Mercadeo.com,» Todo el marketing a tu alcance, 18 01 2010. [En línea]. Available: http://www.mercadeo.com/blog/2010/01/aplicaciones-web-y-asps/. [Último acceso: 03 2016].
- [2] R. Menendez, «Universidad de Murcia,» [En línea]. Available: http://www.um.es/docencia/barzana/DAWEB/Desarrollo-de-aplicaciones-web-Xampp.html.
- [3] H. Ormachea, «Tecnologías del Internet,» 26 03 2013. [En línea]. Available: http://intertechn.blogspot.mx/. [Último acceso: 03 2016].
- [4] «www.quees.info,» [En línea]. Available: http://www.quees.info/que-es-internet.html. [Último acceso: 04 2016].
- [5] «Cibernetia,» [En línea]. Available: http://www.cibernetia.com/manuales/introduccion\_aplicaciones\_web/3\_historia\_aplicaciones\_web.php.
- [6] «ElastixTech,» [En línea]. Available: http://elastixtech.com/fundamentos-de-telefonia/introduccion-aasterisk/. [Último acceso: 03 2016].
- [7] «nortiPC,» [En línea]. Available: https://norfipc.com/internet/navegadores-web.html. [Último acceso: 03 2016].
- [8] «Wordpress,» 24 02 2015. [En línea]. Available: https://administracionsistemasoperativos201415.wordpress.com/2015/02/27/active-directory/. [Último acceso: 03 2016].
- [9] «www.quees.info,» [En línea]. Available: http://www.quees.info/que-es-un-dominio.html. [Último acceso: 03 2016].
- [10] L. Alegsa, «Alegsa.com.ar,» 12 05 2010. [En línea]. Available: http://www.alegsa.com.ar/Dic/php.php. [Último acceso: 03 2016].
- [11] L. Alegsa, «Alegsa.com.ar,» 31 07 2015. [En línea]. Available: http://www.alegsa.com.ar/Dic/html5.php. [Último acceso: 03 2016].
- [12] M. A. Alvarez, «Desarrolloweb.com,» 10 11 2008. [En línea]. Available: http://www.desarrolloweb.com/articulos/atributo-gradiente-colores-borde-css-firefox.html. [Último acceso: 03 2016].
- [13] «Tecnología Innnovadora,» 14 05 2012. [En línea]. Available: http://tecnologiainnovadoraunad.blogspot.mx/2012/05/cuales-son-las-ventajas-y-desventajas\_14.html. [Último acceso: 03 2016].
- [14] J. M. Rodríguez R, «Departamento de Informática,» 15 11 1998. [En línea]. Available: http://www.infor.uva.es/~jmrr/tgp/tgprecurso/intro1.htm. [Último acceso: 03 2016].
- [15] S. Culoccioni, «Solvetic,» 19 02 2015. [En línea]. Available: http://www.solvetic.com/tutoriales/article/1469-gestionando-tablas-din%C3%A1micas-con-el-plugindatatables-de-jquery/. [Último acceso: 03 2016].
- [16] «www.quees.info,» [En línea]. Available: http://www.quees.info/que-es-una-base-de-datos.html. [Último acceso: 03 2016].
- [17] E. «Indira-Informática,» [En línea]. Available: http://indira-informatica.blogspot.mx/2007/09/qu-esmysql.html. [Último acceso: 03 2016].
- [18] «UWE UML-based Web Engineering,» 01 07 2015. [En línea]. Available: http://uwe.pst.ifi.lmu.de/index.html. [Último acceso: 03 2016].

# **Capítulo VIII: Anexos**

Por razones estrictas de integridad en la empresa donde fue elaborada el proyecto no se permitió la captura de pantallas de interfaces ni el código fuente de la aplicación.

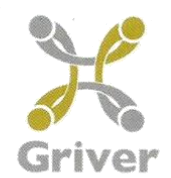

H. Veracruz Ver. a 29 de Abril del 2016

A quien corresponda. PRESENTE

A través de este conducto y basándonos en el convenio de confidencialidad firmado por el Alumno Mario Luciano Ambrocio del Programa Educativo Ingeniería en Tecnologías de la Información con matrícula 5271, se menciona que no es posible compartir la información relacionada con el proyecto que está realizando en nuestra empresa, tales como el código fuente e interfaces de la aplicación.

Sin más por el momento se expide la presente para los fines que al interesado convengan.

Sin más por el momento, quedo de usted

**Atentamente** Lic. Jessica Alejandra Gutiérrez Martínez Capital/Humano - Desarrollo Organizacional **GRUPO INVERSOR ITTACRUZANO,** S.A.P.I.  $\mathbb{D} \in \mathbb{C}.\mathbb{V}$ GIV0201188E7 Constitución 259 Altos Veracruz, Ver. México Tel. (229)989.73.00 **Negocios** www.griver.com.mx en Equipo

**Ilustración 23 Carta de confidencialidad**